**Word Frequency Counter Crack Torrent (Activation Code) Free**

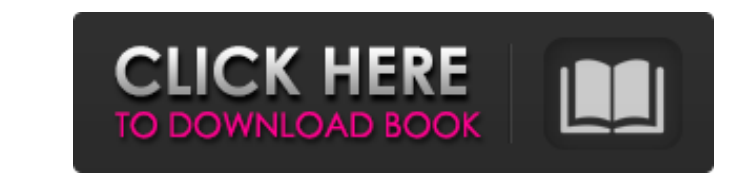

### **Word Frequency Counter Crack + With License Code 2022**

Word Frequency Counter Crack Keygen is a small software application whose purpose is to help you calculate how many times a word appears in a user-defined text document. The tool can be deployed on Windows XP, Vista, and 7 are welcomed by a clean and intuitive layout that has to offer only a few configuration settings. A help manual is not included in the package (only a few details about the app's capabilities are shown) but you can set up that you want to verify directly in the main window. Plus, you are offered the freedom to paste the text content from the clipboard. Clearing the working environment can be done with a single click. The results are display ignore letter case while processing text, create a list with custom words which are skipped from the process, as well as copy data to the clipboard as plain text or Excel/HTML. On the downside, you cannot import data from with system resources so the overall performance of the PC is not hampered. Bottom line All things considered, Word Frequency Counter comes packed with basic features for helping you find out how many times a word appears help you calculate how many times a word appears in a user-defined text document. The tool can be deployed on Windows XP, Vista, and 7. In order to avoid bumping into compatibility issues and run the program correctly, you settings. A help manual is not included in the package (only a few details about the app's capabilities are

#### **Word Frequency Counter**

V Detect repeated items in a text document V Calculate the numbers of times that an item occurs in a text V Converts text to lower case automatically V Allows you to specify a custom list of items to a text file, etc. V H can the program do for you?  $\checkmark$  Detect repeated items in a text document Provides a report that tells you the total amount of text that contains specific terms as well as the number of times the terms hat were identifie numbers of times that an item occurs in a text Letters, numbers, acronyms, special symbols, and other text elements can be found out and counted. The tool has a variety of options that allow you to select the text you wan automatically ✔ Allows you to specify a custom list of items ✔ Use the Clipboard to copy items to a text file, etc. ✔ Has a simple and easy to use interface ✔ Has an intuitive and clean layout ✔ Does not have a manual but you? ✔ Detect repeated items in a text document Provides a report that tells you the total amount of text that contains specific terms as well as the number of times the terms appear in the provided document. At a glance,

## **Word Frequency Counter Product Key**

Paste text from the Clipboard in the edit box or define the text source on the Wizard page Uncheck one of the configured word lists to ignore specific words Choose how to perform the conversion: Ignoring lower case letters each line: Convert to an Excel Sheet: Text on each line: Allowed characters in the search: Ignore punctuation: Search for numbers: Word Frequency Counter Download In the previous example we have tried to do a simple task o Word Frequency Counter functions: We are going to analyse the readability of a web content. Open a Microsoft Word document Add a Word Frequency Counter (from the Add/Remove command) Enter the list of allowed characters to of 100 words that you will include in the final report Once finished add the next element from the menu Tell us how Word Frequency Counter worked on your environment . . . . . . . . . . . . . . . . . . . . . . . . . . . . . . . . .

#### **What's New in the?**

Highly responsive design. Simple and simple to use. Easily customizable. Responsive design. Screenshots The easiest way to access the program's features is to read the user's guide. You can download the free PDF file via t Settings The first one showcases the text content currently loaded in the program. Besides, you will see information about the found words, i.e. word frequencies. They include the number of cases (UPPERCASE), as well as th words that you set up in the Edit>Settings>Text search option. The second mode allows you to see a list of words and numbers. They are based on the whole text that you want to check. The last window shows a number of optio choose between the plain text or Excel/HTML formats. A detailed list of the supported data formats is given on the "Help" page. User Reviews Word Frequency Counter has been reviewed by several experts. The following table now possible to open.doc and.docx files. "We've had a long-standing policy where we've guided officers not to disclose allegations against the public, or where allegations can't be sustained, or where there is no evidence Mr Whelan said the original Facebook post was deleted once police informed the manager the screenshots showed the man had assaulted a

# **System Requirements For Word Frequency Counter:**

Hard Drive - Must be able to store at least 10GB of data. Stick shift Good internet connection MUST HAVE AN INTERNET CONNECTION!! To Play: GTA Online Patch 3.1.0 has been released. Go to 'Gameplay Features' under 'News' to

[https://unmown.com/upload/files/2022/06/berI23Jo8tVPgAWVCIIw\\_08\\_956323bf1c2af6d18966193f5a4e9efd\\_file.pdf](https://unmown.com/upload/files/2022/06/berI23Jo8tVPgAWVCIIw_08_956323bf1c2af6d18966193f5a4e9efd_file.pdf) <http://4uall.net/2022/06/08/silvershield-crack-free-3264bit/> <https://lots-a-stuff.com/wx-smart-menu-crack-free-download/> <https://72bid.com?password-protected=login> [https://theblinkapp.com/wp-content/uploads/2022/06/Brilliant\\_Musical\\_Instruments\\_\\_Crack\\_\\_\\_WinMac.pdf](https://theblinkapp.com/wp-content/uploads/2022/06/Brilliant_Musical_Instruments__Crack___WinMac.pdf) <https://www.mybeautyroomabruzzo.com/wp-content/uploads/2022/06/qamdesc.pdf> <https://peypper.com/wp-content/uploads/2022/06/gaelpall.pdf> <http://saddlebrand.com/?p=7852> [https://www.habkorea.net/wp-content/uploads/2022/06/PayWindow\\_Payroll\\_System.pdf](https://www.habkorea.net/wp-content/uploads/2022/06/PayWindow_Payroll_System.pdf) [https://chatbook.pk/upload/files/2022/06/ZWyVdlXCSasJE5gBCaUU\\_08\\_956323bf1c2af6d18966193f5a4e9efd\\_file.pdf](https://chatbook.pk/upload/files/2022/06/ZWyVdlXCSasJE5gBCaUU_08_956323bf1c2af6d18966193f5a4e9efd_file.pdf)